# Programowanie obiektowe Wykład 5: Interfejsy

#### dr inż. Marcin Luckner mluckner@mini.pw.edu.pl

Wydział Matematyki i Nauk Informacyjnych

Wersja 1.3 9 marca 2022

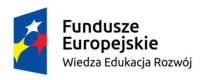

Rzeczpospolita Polska

Politechnika Warszawska

Unia Europeiska Europejski Fundusz Społeczny

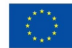

Projekt "NERW 2 PW. Nauka – Edukacja – Rozwój – Współpraca" współfinansowany jest ze środków Unii Europejskiej w ramach Europejskiego Funduszu Społecznego.

Zadanie 10 pn. "Modyfikacja programów studiów na kierunkach prowadzonych przez Wydział Matematyki i Nauk Informacyjnych", realizowane w ramach projektu "NERW 2 PW. Nauka – Edukacja – Rozwój – Współpraca", współfinansowanego jest ze środków Unii Europejskiej w ramach Europejskiego Funduszu Społecznego.

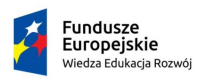

Politechnika Warszawska

Unia Europeiska Europeiski Fundusz Społeczny

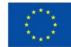

## Abstrakcja

- <span id="page-2-0"></span>• Klasa tworzy szablon, który może być użyty do stworzenia obiektu.
- Jednakże w Javie występują także typy abstrakcyjne. Nie służą do tworzenia obiektów, ale do organizacji hierarchii klas i do przekazywania informacji o zachowaniu obiektów.
- Są to *klasy abstrakcyjne* i *interfejsy*.

## Klasy abstrakcyjne

- Klasy leżące wyżej w hierarchii klas mają bardziej ogólny charakter.
- Nie są już wzorcem dla obiektów, a stają się wzorcem dla innych klas.
- Są to zazwyczaj klasy abstrakcyjne, takie jak Number, które nie pozwalają na tworzenie swoich instancji.
- Wynika to z zadeklarowania wewnątrz nich metod abstrakcyjnych, których implementacja jest nieokreślona.
- Klasa abstrakcyjna, oprócz metod abstrakcyjnych, może zawierać zwyczajne metody i pola.

## Metody abstrakcyjne

- Metody abstrakcyjne są oznaczone modyfikatorem abstract.
- Ich deklaracja w klasie ogranicza się do podania typu, nazwy i argumentów metody.
	- abstract double doubleValue() w klasie Number.
- Mogą być umieszczane tylko w klasach abstrakcyjnych, oznaczonych modyfikatorem abstract.
- Muszą być nadpisane w klasach pochodnych, lub klasa pochodna też musi być abstrakcyjna

### Hierarchia z klasami abstrakcyjnymi

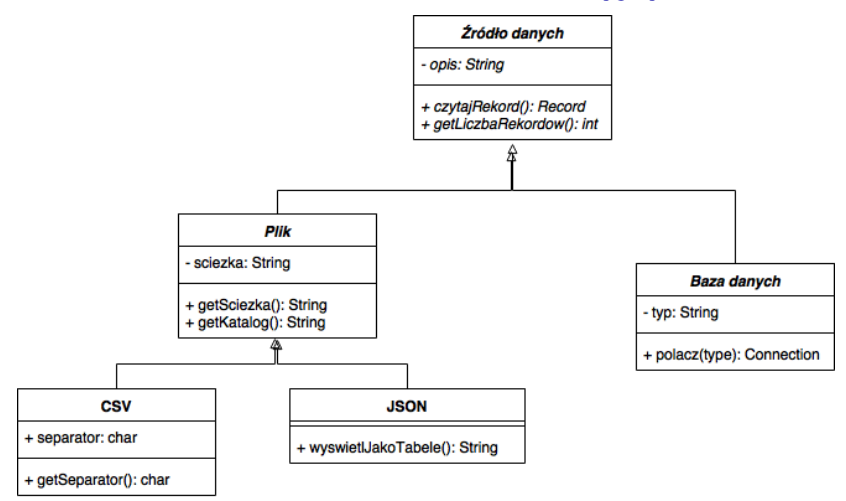

Rysunek 1: Klasy ZrodloDanych, Plik i BazaDanych są klasami abstrakcyjnymi

dr inż. Marcin Luckner mluckner@mini.pw.edu.pl Wersja 1.3 9 marca 2022 7 / 22

### Przykład klasy abstrakcyjnej Klasa Tendency określa tendencję szeregu czasowego public abstract class Tendency { double [] timeSeries: public abstract double calculateTendency (); 7 public int getSeriesLength () { n return timeSeries.length;<br>}  $\begin{array}{c} 9 \\ 10 \end{array}$  } 11 public Tendency (double [] timeSeries ) {<br>12 this timeSeries = timeSeries : this . timeSeries = timeSeries;

- Ponieważ tendencja może być liczona na różne sposoby, metoda calculateTendency pozostaje abstrakcyjna.
- Klasa zawiera także metody określone jak pole timeSeries i metoda getSeriesLength.
- Chociaż klasa nie umożliwia tworzenia instancji, możemy
	- w niej zaimplementować konstruktor.

dr inż. Marcin Luckner mluckner@mini.pw.edu.pl Wersja 1.3 9 marca 2022 8 / 22

### Przykłady klas pochodnych - moda

```
Klasa Mode<sup>1</sup>
    public class Mode extends Tendency {
         public Mode (double [] timeSeries) {
         super (timeSeries);<br>}
 4 }
5
         6 @Override
         7 public double calculateTendency () {
              double modeValue, maxCount:
              maxCount = 0:
10 modeValue = Double.NaN;<br>11 for (double value: time
11 for (double value: timeSeries) {<br>12 int count = 0:
12 int count = 0;<br>13 for (double oc
13 for (double occurrence: timeSeries) {<br>14 if (value == occurrence) count++:
14 if (value == occurrence) count ++;<br>15
15 }
\frac{16}{11} (count > maxCount) {<br>\frac{17}{17} maxCount = count:
17 maxCount = count;<br>18 modeValue = value
18 modeValue = value;<br>19 }
19 }
^{20}_{21}return modeValue;
\frac{22}{23} }
23 }
```
<sup>1</sup>Kod klasy nie jest optymalny wydajnościowo, poprawimy to w przyszłości

### Przykłady klas pochodnych - średnia

```
Klasa Mean
    public class Mean extends Tendency {
         public Mean (double [] timeSeries) {
         super (timeSeries);
 4 }
5
         6 @Override
         7 public double calculateTendency () {
              double meanValue;
 9
              meanValue = 0:
              for (double value: timeSeries) {
              meanValue += value;
11<br>12<br>13<br>14
         14 return meanValue / getSeriesLength () ;
\begin{matrix} 15 \\ 16 \end{matrix} }
16 }
```
### Wykorzystanie klas abstrakcyjnych

• Możemy wykorzystać abstrakcję, by określić wstępne założenia, jak konieczność policzenia tendencji dla szeregu czasowego.

```
1 double [] timeSeries = {4.5 , 4.0 , 5.0 , 4.0};
2 Tendency tendency ;
```
• W zależności od potrzeb, stosujemy właściwą implementację

```
1 tendency = new Mean (timeSeries);<br>2 System.out.println("The average
  System.out.println ("The average for " +
         tendency.getSeriesLength() +" marks is " +
         tendency . calculateTendency () );
3<br>4
4 tendency = new Mode (timeSeries);<br>5 System out println("The most por
   5 System . out . println (" The most popular wage among " +
         tendency . getSeriesLength () +" bets is " +
         tendency . calculateTendency () );
```
The average for 4 marks is 4.375 The most popular wage among 4 bets is 4.0

# **Interfejs**

- <span id="page-10-0"></span>• Interfejs przedstawia wymagania wobec zachowania obiektu, który go implementuje.
- Dzięki interfejsowi można obsługiwać obiekty bez stawiania wymagań co do ich typu.
- Interfejs nie może mieć innych metod niż abstrakcyjne.
- Muszą być nadpisane w klasach implementujących interfejs.
- Jedna klasa może implementować wiele interfejsów.

## Definicja interfejsu

• Przykładem definicji interfejsu jest interface Comparable.

```
1 public interface Comparable{<br>2 int compareTo(Object other<br>3 \
        int compareTo (Object other);
     \mathcal{L}
```
• Interfejs możemy zaimplementować w naszej klasie

```
1 public class Employee extends Person implements
        Comparable {
2 private double salary;<br>3 00verride //Beznieczna
        3 @Override // Bezpieczna metoda wymaga programowania
            generycznego
4 public int compareTo ( Object o) {
        return (int)( salary - (( Employee )o). salary ); //
5<br>6<br>7
   7 }
```
• Używając metody sort(Object[] a) klasy Arrays możemy teraz posortować pracowników względem wynagrodzenia, choć metoda nie jest dedykowana obsłudze klasy Employee.

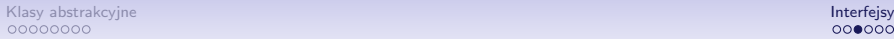

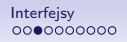

### Drukowanie bez interfejsu

• Zdefiniujmy klasę Printer, która ma drukować różne typy dokumentów

```
Klasa Printer
```

```
1 public class Printer {
2
       public void print (TextDocument textDocument) {
       4 // Print text document
5 }
       public void print (Image image) {
       7 // Print image
8 }
  \mathcal{F}
```
- Klasa musi posiadać metody do obsługi różnych typów dokumentów
- Chcąc wydrukować nowy typ dokumentum musimy zmodyfikować klasę Printer.

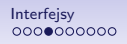

## Określanie interfejsu

- Załóżmy, że drukowanie wymaga od nas dwóch rzeczy
	- przetworzenia dokumentu do postaci binarnej
	- określenia liczby stron wydruku
- Możemy założyć, że każdy dokument będzie posiadał metody realizujące te zadania

```
1 public byte [] print ();<br>2 public int count (Print
          public int count (Printer printer);
```
• Potrzebna jest jeszcze gwarancja, że obiekty, które chcemy wydrukować będą posiadać te metody.

### Drukowanie z interfejsem

• Zdefiniujmy interfejs Printable

#### Interfejs Printable

```
1 public interface Printable {<br>2 byte[] print();<br>int count(Printer printe<br>4 b
            byte[] print();
            int count (Printer printer);
     \lambda
```
• Przedefiniujmy klasę Printer

#### Klasa Printer

```
public class Printer {
         public void print ( Printable document) {
         3 // Print document
\frac{1}{2} 3 4 5
    \mathcal{F}
```
• Twórca dokumentów musi zapewnić implementację odpowiednich metod w dokumentach, ale klasa Printer może wydrukować każdy dokument implementujący Printable.

## Właściwości interfejsów

- Wszystkie składowe są publiczne.
- Wszystkie metody są abstrakcyjne.
- Wszystkie pola są statyczne, finalne i publiczne.
- Dlatego modyfikatory są zbędne.
- Za to każde pole musi być zainicjowane.

### Interfejsy w hierarchii klas

- Jak w przypadku klas abstrakcyjnych, dla interfejsu nie można utworzyć instancji, ale można użyć go jako referencji.
- Dopuszcza się konwersje rozszerzającą i zawężającą, ale tylko rozszerzająca jest bezpieczna.

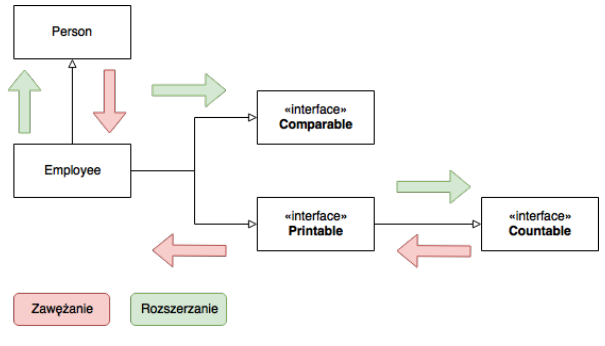

Rysunek 2: Hierarchia klas z uwzględnieniem interfejsów

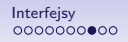

## Interfejsy, a klasy abstrakcyjne

- Klasa abstrakcyjna
	- Służy do opisu klas potomnych.
	- Nie tylko abstrakcyjne metody.
	- Klasy mogą dziedziczyć tylko po jednej klasie abstrakcyjnej.
- Interfejs
	- Służy do opisu zachowania.
	- Tylko abstrakcyjne metody.
	- Klasy mogą implementować wiele interfejsów.

## Metody domyślne

- Od Javy 8 wprowadzono do interfejsów metody domyślne.
- Są to domyślne implementacje metod z interfejsu.

```
Metoda domyślna interfejsu Comparable
```

```
1 public interface Comparable <T >{
     default int compareTo (T other) { return 0; }
   // domyslnie wszystkie elementy sa takie same
\frac{2}{3}
```
- Metody domyślne pozwalają na nadpisanie tylko wybranych metod w klasie implementującej, pozostałe będą funkcjonowały w sposób domyślny.
- Metody domyślne powodują pewne komplikacje w funkcjonowaniu hierarchii interfejsów.

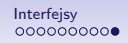

### Przesłanianie metod domyślnych

- 1. Implementacja metody w klasie zawsze przesłania implementację domyślną.
- 2. Jeżeli klasa implementuje interfejsy z metodą o tej samej nazwie i argumentach i przynajmniej jedna z nich ma implementację domyślną to klasa musi nadpisać tę metodę.

```
Printable
    public interface Printable {
        Color [] print():
        default int count () { return 1;}
    }
                                                    Countable
                                                    public interface Countable {
                                                         int count () ;
                                                     }
      Banknote
      public class Banknote implements Printable , Countable {
        static Color green = Color . green ;
        static Color white = Color. white:
        @Override
        public Color [] print () {
             return new Color [] =
                  { green , green , green , green , white , green , green , green , green } ;
         }
@Override
        public int count () { return 2;}
} dr inż. Marcin Luckner mluckner@mini.pw.edu.pl Wersja 1.3 9 marca 2022 21 / 22
```
Projekt "NERW 2 PW. Nauka – Edukacja – Rozwój – Współpraca" współfinansowany jest ze środków Unii Europejskiej w ramach Europejskiego Funduszu Społecznego.

Zadanie 10 pn. "Modyfikacja programów studiów na kierunkach prowadzonych przez Wydział Matematyki i Nauk Informacyjnych", realizowane w ramach projektu "NERW 2 PW. Nauka – Edukacja – Rozwój – Współpraca", współfinansowanego jest ze środków Unii Europejskiej w ramach Europejskiego Funduszu Społecznego.

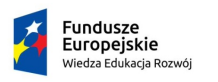

Politechnika Warszawska

Unia Europeiska Europeiski Fundusz Społeczny

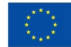